#### **inst.eecs.berkeley.edu/~cs61c CS61C : Machine Structures**

# **Lecture <sup>24</sup> – Verilog II**

**2004-10-27**

#### **Lecturer PSOE Dan Garcia**

**www.cs.berkeley.edu/~ddgarcia**

# **Apple's iPod Photo!!!**<sup>⇒</sup> **The world's best-selling mp3**

**CS 61C L25 Verilog I (1) Garcia, Fall 2004 © UCB player just got a lot better... Now it holds 60 GB of music and photos and data. It has a high-res 220x176 screen and A/V features, like a slideshow mode using your music and A/V out directly to your TV. Prices from \$499-\$599, cheaper @ TSW. apple.com**

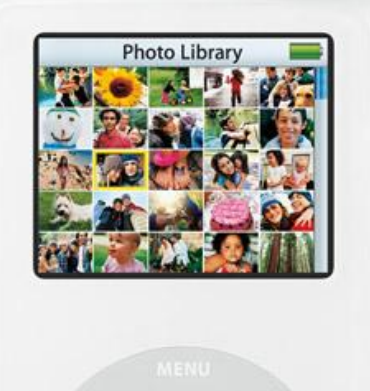

#### **Review**

- **Verilog allows both structural and behavioral descriptions, helpful in testing**
- **Syntax a mixture of C (operators, for, while, if, print) and Ada (begin… end, case…endcase, module …endmodule)**
- **Some special features only in Hardware Description Languages**
	- **# time delay, initial vs. always**
- **Verilog easier to deal with when thought of as a hardware modeling tool, not as a prog lang.**
- **Want to Monitor when ports, registers updated**
- **Verilog can describe everything from single gate to full computer system; you get to design a simple processor**

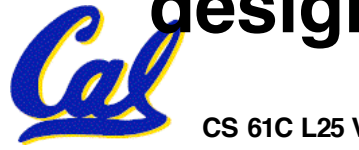

### **Review: Verilog Pedagogic Quandary**

- **Using Verilog subset because full Verilog supports advanced concepts that are not described until >= CS 150, and would be confusing to mention now**
- **Trying to describe a new language without forcing you to buy a textbook, yet language bigger diff than C vs. Java**
- **Hence Wawrzynek Verilog tutorial**
	- **We'll go through most of tutorial together**
- **Do the tutorials, don't just Read them**

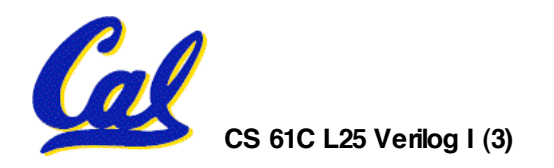

**Time, variable update, module, & monitor**

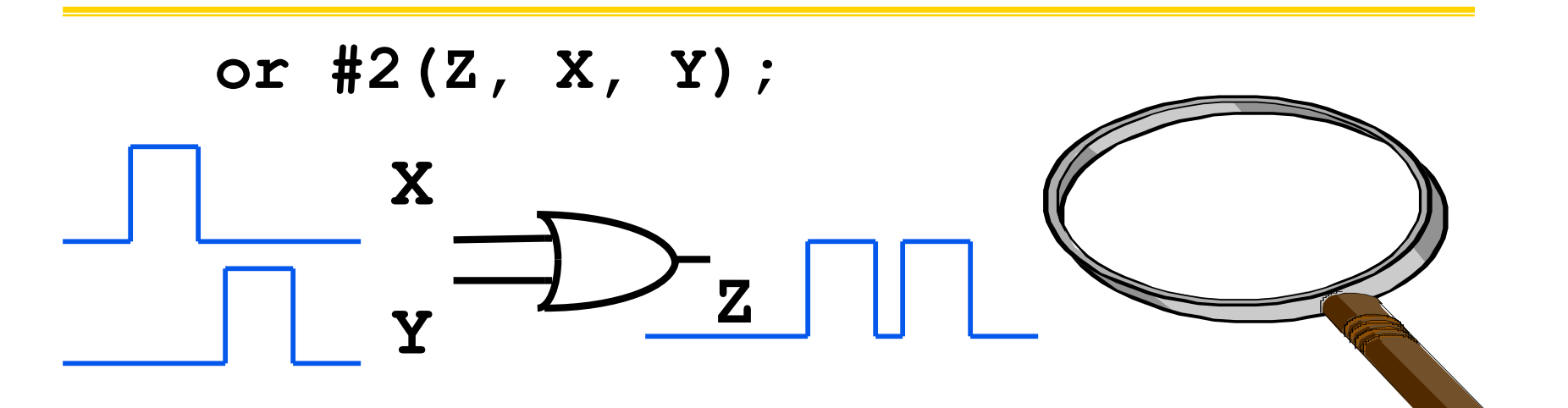

• **The instant before the rising edge of the clock, all outputs and wires have their OLD values. This includes inputs to flip flops. Therefore, if you change the inputs to a flip flop at a particular rising edge, that change will not be reflected at the output until the NEXT rising edge. This is because when the rising edge occurs, the flip flop still sees the old value.**

 $\mathbf{C}$  **COLEC<sub>III</sub>, <b>COLECII COLEC CALCIC** *CACCIC CACCIC CACCIC CACCIC CACCIC CACCIC CACCIC CACCIC CACCIC CACCIC CACCIC CACCIC CACCIC CACCIC CACCIC CACCIC CACCIC CACCIC CACCIC CACCIC CACCIC CACCIC CACCIC CACCIC CACCI* • **When Verilog is simulating, time changes, then ports (variables), registers updated, modules**

```
// Test bench for 2-input multiplexor.
// Tests all input combinations.
                                select
module testmux2;
                                  in0
 reg [2:0] c;
                                           out
 wire f;
                                  In<sub>1</sub>reg expected;
 mux2 myMux (.select(c[2]), .in0(c[0]),
 .in1(c[1]), .out(f));
 initial
  begin
   c = 3'b000; expected=1'b0; ...
```
# •**Verilog constants syntax N'Bxxx where N is size of constant in bits**

**B is base: b for binary, h for hex, o for octal xxx are the digits of the constant**

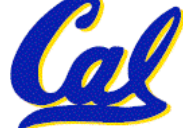

```
… begin
  c = 3'b000; expected=1'b0;
  repeat(7)
    begin
     #10 c = c + 3'b001;
     if (c[2]) expected=c[1];
         else expected=c[0];
    end
  #10 $finish;
 end
```
•**Verilog if statement, for and while loops like C**

- •**repeat (n) loops for n times (restricted for)**
- **forever is an infinite loop**

•**Can select a bit of variable (c[0] )**

• **\$finish ends simulation**

```
end
 initial
  begin
    $display("Test of mux2.");
    $monitor("[select in1 in0]=%b out=%b
 expected=%b time=%d",c, f, expected, $time);
    end
endmodule // testmux2
```
•**Verilog "printf" statements**

**...**

- •**\$display to print text on command**
- **\$write to print text on command, no new line**
- •**\$strobe prints only at certain times**

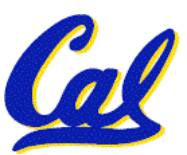

•**\$monitor prints when any variable updated**

### **Output for example on page 7 (no delay)**

**Test of mux2.**

**[select in1 in0]=000 out=0 expected=0 time=0**

**[select in1 in0]=001 out=1 expected=1 time=10**

**[select in1 in0]=010 out=0 expected=0 time=20**

**[select in1 in0]=011 out=1 expected=1 time=30**

**[select in1 in0]=100 out=0 expected=0 time=40**

**[select in1 in0]=101 out=0 expected=0 time=50**

**[select in1 in0]=110 out=1 expected=1 time=60**

**[select in1 in0]=111 out=1 expected=1 time=70**

#### •**Note: c output is 3 bits (000 … 111) because c declared as 3 bit constant**

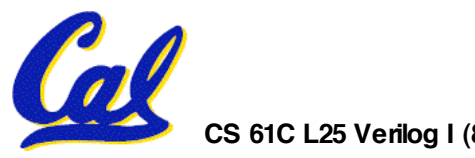

```
// 4-input multiplexor built from
 // 3 2-input multiplexors
module mux4 (in0, in1, in2, in3, select, out);
 input in0,in1,in2,in3;
 input [1:0] select;
What is size of ports?output out;
 wire w0,w1;
                        What are m0, m1, m2?
 mux2
  m0 (.select(select[0]), .in0(in0), 
   .in1(in1), .out(w0)),
  m1 (.select(select[0]), .in0(in2), 
   .in1(in3), .out(w1)),
  m2` (.select(select[1]), .in0(w0)<sup>Select[1]</sup>
   .in1(w1), .out(out));
                                           in0
                             select
endmodule // mux4
                                           in1 -
                              in 0 -out
                              in1
                                           in2 -- out
                              in2 -in3 -in3
   CS 61C L25 Verilog I (9) Garcia, Fall 2004 © UCB
```
### **Part of example page 11 Verilog Tutorial**

```
case (select)
 2'b00: expected = a;
 2'b01: expected = b;
 2'b10: expected = c;
 2'b11: expected = d;
endcase; // case(select)
...
```
- •**Verilog case statement different from C**
- **Has optional default case when no match to other cases**
- **Case very useful in instruction interpretation; case using opcode, each case an instruction**

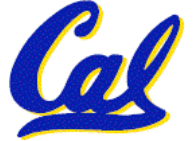

**...**

- •**We have an updated grading standard for The Float Question (TFQ).**
	- **We offer "free" regrades to anyone who lost points on TFQ.**
	- **"Free" = If that's your only regrade, we will NOT review the other questions of your entire exam.**
	- **Everyone who lost points on TFQ should take advantage of this**
	- **Just write "FLOAT" on the top-right of the front cover of your exam and return your exam to your TA before Mon @ 4pm.**

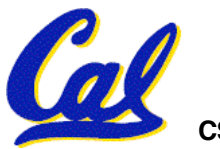

# **Rising and Falling Edges and Verilog**

- **Challenge of hardware is when do things change relative to clock?**
	- **Rising clock edge? ("positive edge triggered")**
	- **Falling clock edge? ("negative edge triggered")**
	- **When reach a logical level? ("level sensitive")**
- •**Verilog must support any "clocking methodology"**
- **CS 61C L25 Verilog I (12) Garcia, Fall 2004 © UCB** •**Includes events "posedge" , "negedge" to say when clock edge occur, and "wait" statements for level**

```
// Behavioral model of 4-bit Register:
// positive edge-triggered,
// synchronous active-high reset.
module reg4 (CLK,Q,D,RST);
 input [3:0] D;
 input CLK, RST;
 output [3:0] Q;
 reg [3:0] Q;
 always @ (posedge CLK)
  if (RST) Q = 0; else Q = D;
endmodule // reg4
```
• **On positive clock edge, either reset, or load with new value from D**

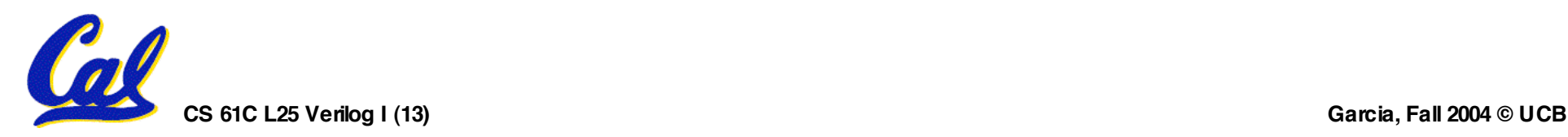

```
...
initial
begin
  CLK = 1'b0;
  forever
   #5 CLK = ~CLK;
end
```
**...**

# • **No built in clock in Verilog, so specify one**

• **Clock CLK above alternates forever in 10 ns period: 5 ns at 0, 5 ns at 1, 5 ns at 0, 5 ns at 1, …**

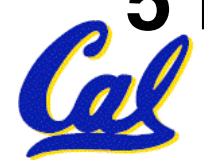

**module add4 (S,A,B);**

- **a combinational logic block that forms the sum (S) of the two 4-bit binary numbers (A and B)**
- **Tutorial doesn't define this, left to the reader**
- •**Write the Verilog for this module in a behavioral style now**
	- **Assume this addition takes 4 ns**

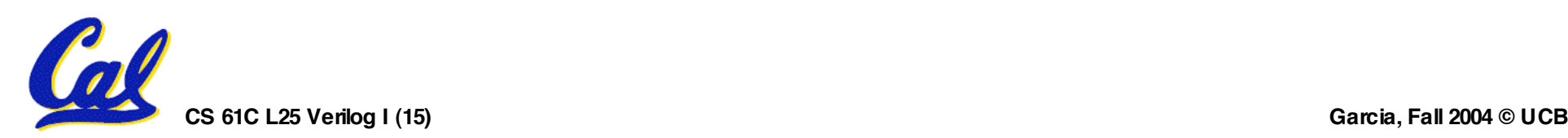

```
module add4 (S,A,B);
 input [3:0] A, B;
 output [3:0] S;
 reg S;
  always @(A or B)
    #4 S = A + B;
```
**endmodule**

- **a combinational logic block that forms the sum of the two 4-bit binary numbers, taking 4 ns**
- **Above is behavioral Verilog**

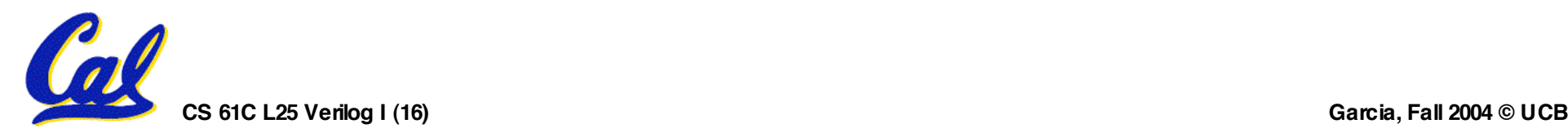

```
// Accumulator
```
**module acc (CLK,RST,IN,OUT);**

```
input CLK,RST;
input [3:0] IN;
output [3:0] OUT;
```

```
wire [3:0] W0;
```
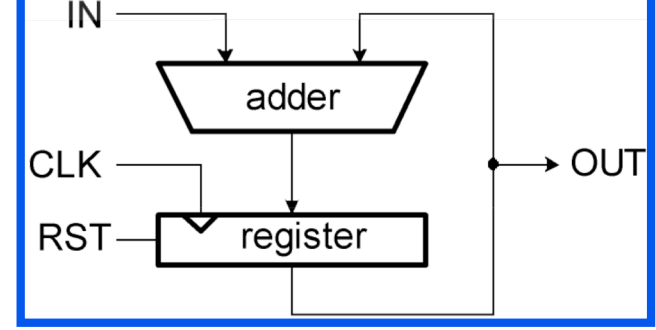

```
add4 myAdd (.S(W0), .A(IN), .B(OUT));
```

```
reg4 myReg (.CLK(CLK), .Q(OUT), .D(W0), .RST(RST));
```
**endmodule // acc**

• **This module uses prior modules, using wire to connect output of adder to input of register**

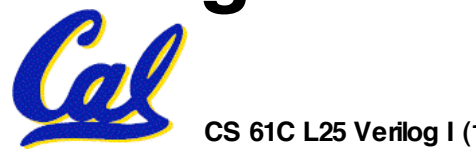

```
module accTest;
 reg [3:0] IN;
 reg CLK, RST;
 wire [3:0] OUT;
 acc myAcc (.CLK(CLK), .RST(RST), .IN(IN), .OUT(OUT));
 initial
  begin
   CLK = 1'b0;
   repeat (20)
     #5 CLK = ~CLK;
  end ...
 • Clock frequency is __ GHz?
```

```
...
  initial
   begin
    #0 RST=1'b1; IN=4'b0001;
    #10 RST=1'b0;
   end
  initial
   $monitor("time=%0d: OUT=%1h"
,
 $time, OUT);
endmodule // accTest
```
# •**What does this initial block do?**

# •**What is output sequence?**

```
• How many lines of output?
```
**CS 61C L25 Verilog I (19) Garcia, Fall 2004 © UCB**

### **Finite State Machines (FSM)**

- **Tutorial example is bit-serial parity checker**
	- **computes parity of string of bits sequentially, finding the exclusive-or of all the bits**
	- **Parity of "1" means that the string has an odd number of 1's**

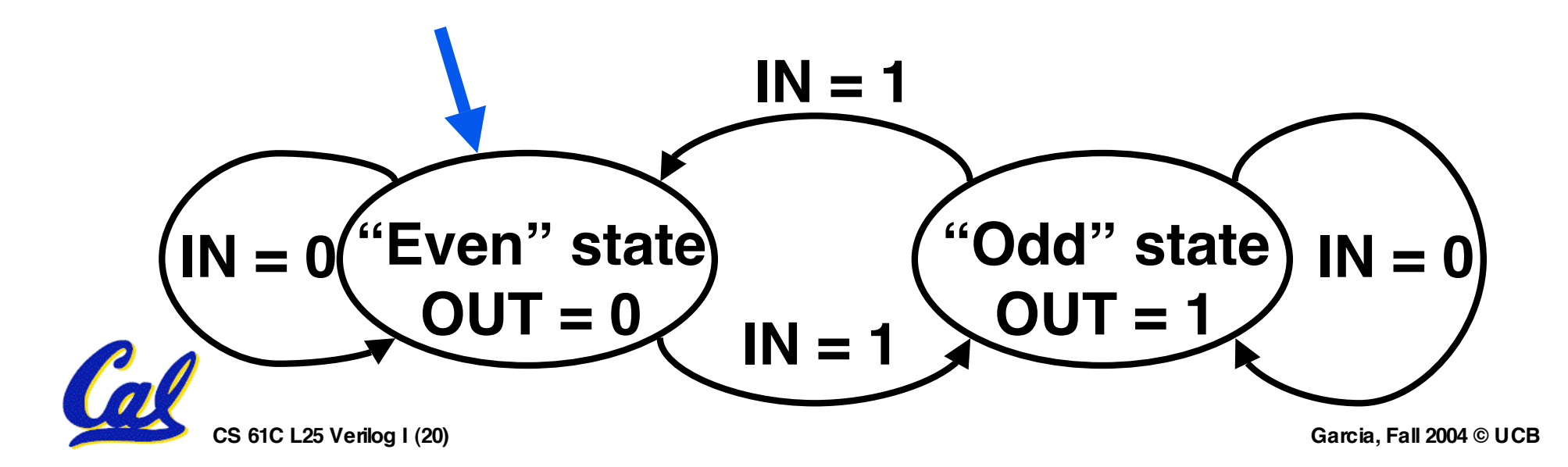

**// Behavioral model of D-type flip-flop: // positive edge-triggered, // synchronous active-high reset. module DFF (CLK,Q,D,RST); input D; input CLK, RST; output Q; reg Q; always @ (posedge CLK) if (RST) #1 Q = 0; else #1 Q = D; endmodule // DFF**

# • **Loaded on positive edge of clock**

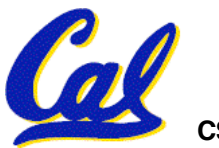

## **Example page 3, Part III Verilog Tutorial**

**// Structural model of serial parity checker.**

- **module parityChecker (OUT, IN, CLK, RST); output OUT; input IN; input CLK, RST;**
	- **wire currentState, nextState;**
	- **DFF state (.CLK(CLK), .Q(currentState), .D(nextState), .RST(RST));**
	- **xor (nextState, IN, currentState);**
	- **buf (OUT, nextState);**

**endmodule // parity**

**Verilog doesn't like it when you feed outputs back internally…**

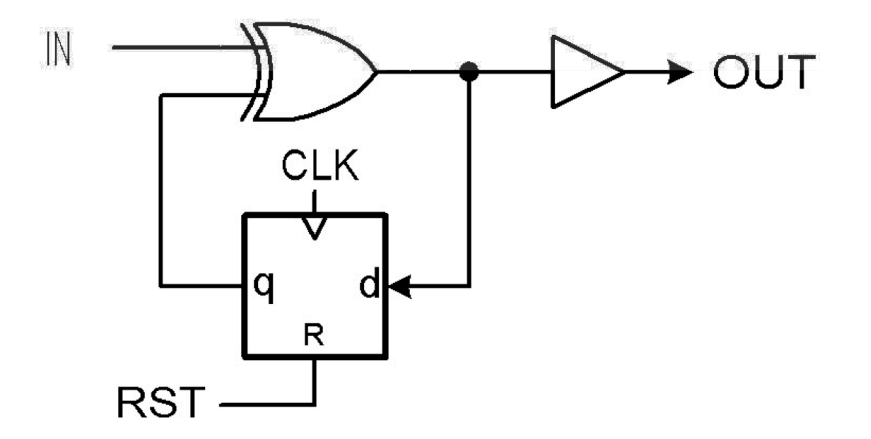

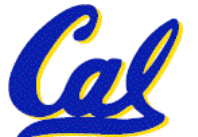

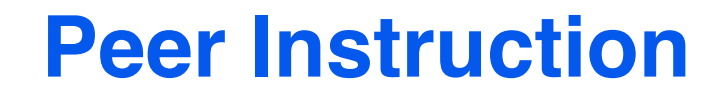

- **A. To test FSMs, you need to test every transition from every state**
- **B. Modules must be updated with explicit calls to them, ala scheme**
- **C. If input not explicitly set, output of CL defaults to '0'**

 **ABC 1: FFF 2: FFT 3: FTF 4: FTT 5: TFF 6: TFT 7: TTF 8: TTT**

**CS 61C L25 Verilog I (23) Garcia, Fall 2004 © UCB**

#### **In conclusion**

- •**Verilog describes hardware in hierarchical fashion, either its structure or its behavior or both**
- **Time is explicit, unlike C or Java**
- **Time must be updated for variable change to take effect**
- **monitor print statement like a debugger; display, write, strobe more normal**
- **Modules activated simply by updates to variables, not explicit calls as in C or Java**